# **Databricks Feature Store**

# **Feature Store Python API**

# **Q** Note

This package has been deprecated as of v0.17.0 and all modules have been moved databricks-feature-engineering. Reference the latest api docs at Databricks Feature [Engineering](https://api-docs.databricks.com/python/feature-engineering/index.html)<sup> $\sigma$ </sup>

# <span id="page-0-0"></span>**Databricks FeatureStoreClient**

*class* **databricks.feature\_store.client.FeatureStoreClient(***feature\_store\_uri: Optional[str] = None***,** *model\_registry\_uri: Optional[str] = None***)**

Bases: **[object](https://docs.python.org/3/library/functions.html#object)**

Client for interacting with the Databricks Feature Store.

**Q** Note

Use Databricks FeatureEngineeringClient for feature tables in Unity Catalog

<span id="page-0-1"></span>**create\_table(***name: str, primary\_keys: Union[str, List[str]], df: Optional[pyspark.sql.dataframe.DataFrame] = None, \*, timestamp\_keys: Union[str, List[str], None] = None, partition\_columns: Union[str, List[str], None] = None, schema: Optional[pyspark.sql.types.StructType] = None, description: Optional[str] = None, tags: Optional[Dict[str, str]] = None, \*\*kwargs***) → databricks.feature\_store.entities.feature\_table.FeatureTable**

Create and return a feature table with the given name and primary keys.

The returned feature table has the given name and primary keys. Uses the provided  $\frac{1}{\text{schemical}}$ or the inferred schema of the provided  $df$ . If  $df$  is provided, this data will be saved in a Delta table. Supported data types for features are: IntegerType , LongType , FloatType , DoubleType, StringType, BooleanType, DateType, TimestampType, ShortType, ArrayType, MapType, and BinaryType, and DecimalType.

- **Parameters:** name A feature table name. For workspace-local feature table, the format is <database\_name>.<table\_name>, for example dev.user\_features. For feature table in Unity Catalog, the format is <catalog\_name>.<schema\_name>.  $\lt$ table\_name>, for example  $\vert$  ml.dev.user\_features.
	- **primary keys** The feature table's primary keys. If multiple columns are required, specify a list of column names, for example ['customer\_id', 'region'] .
	- $\bullet$  **df** Data to insert into this feature table. The schema of  $df$  will be used as the feature table schema.
	- **timestamp\_keys** –

Columns containing the event time associated with feature value. Timestamp keys should be part of the primary keys. Combined, the timestamp keys and other primary keys of the feature table uniquely identify the feature value for an entity at a point in time.

**A** Note

Experimental: This argument may change or be removed in a future release without warning.

**partition\_columns** –

Columns used to partition the feature table. If a list is provided, column ordering in the list will be used for partitioning.

#### **Q** Note

When choosing partition columns for your feature table, use columns that do not have a high cardinality. An ideal strategy would be such that you expect data in each partition to be at least 1 GB. The most commonly used partition column is a date.

Additional info: [Choosing](https://bit.ly/3ueXsjv) the right partition columns for Delta tables $^{\mathcal{C}}$ 

- schema Feature table schema. Either schema or df must be provided.
- **description** Description of the feature table.
- **tags** Tags to associate with the feature table.

# **A** Note

Available in version >= 0.4.1.

**Other Parameters:**

• path ( Optional [str] ) - Path in a supported filesystem. Defaults to the database location.

#### **Q** Note

The **path** argument is not supported for tables in Unity Catalog.

**databricks.feature\_store.entities.feature\_table.FeatureTable**

Register an existing Delta table as a feature table with the given primary keys.

This API is not required if the table is already in Unity Catalog and has primary keys.

The registered feature table has the same name as the Delta table.

#### **A** Note

Available in version >= 0.3.8.

- **Parameters:** delta table A Delta table name. The table must exist in the metastore. For workspace-local table, the format is <database\_name>.<table\_name> , for example dev.user\_features . For table in Unity Catalog, the format is <catalog\_name>.<schema\_name>.<table\_name> , for example ml.dev.user\_features .
	- **primary\_keys** The Delta table's primary keys. If multiple columns are required, specify a list of column names, for example ['customer\_id', 'region'] .
	- **timestamp\_keys** Columns containing the event time associated with feature value. Timestamp keys should be part of the primary keys. Combined, the timestamp keys and other primary keys of the feature table uniquely identify the feature value for an entity at a point in time.
	- **description** Description of the feature table.
	- **tags** Tags to associate with the feature table. **Q** Note

Available in version >= 0.4.1.

**Returns:** A **[FeatureTable](#page-15-0)** object.

**get\_table(***name: str***) → databricks.feature\_store.entities.feature\_table.FeatureTable**

Get a feature table's metadata.

**Parameters: name** – A feature table name. For workspace-local feature table, the format is <database\_name>.<table\_name> , for example dev.user\_features . For feature table in Unity Catalog, the format is <catalog\_name>.<schema\_name>.<table\_name> , for example ml.dev.user\_features.

#### **drop\_table(***name: str***) → None**

# **Q** Note

Experimental: This function may change or be removed in a future release without warning.

Delete the specified feature table. This API also drops the underlying Delta table.

# **Q** Note

Available in version >= 0.4.1.

**Parameters: name** – The feature table name. For workspace-local feature table, the format is <database\_name>.<table\_name>, for example dev.user\_features. For feature table in Unity Catalog, the format is <catalog\_name>.<schema\_name>.<table\_name> , for example ml.dev.user\_features.

# **Q** Note

Deleting a feature table can lead to unexpected failures in upstream producers and downstream consumers (models, endpoints, and scheduled jobs). You must delete any existing published online stores separately.

**read\_table(***name: str***,** *\*\*kwargs***) → pyspark.sql.dataframe.DataFrame**

Read the contents of a feature table.

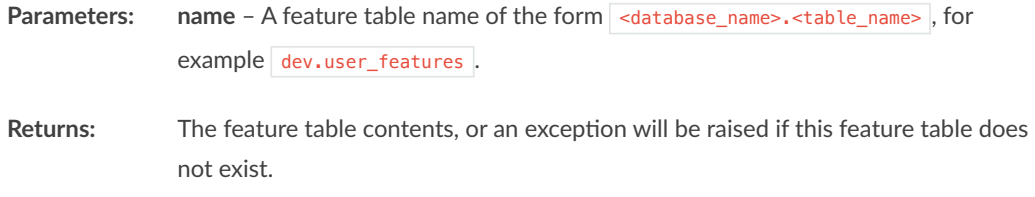

**write\_table(***name: str***,** *df: pyspark.sql.dataframe.DataFrame***,** *mode: str = 'merge'***,** *checkpoint\_location: Optional[str] = None***,** *trigger: Dict[str***,** *Any] = {'processingTime': '5 seconds'}***) → Optional[pyspark.sql.streaming.query.StreamingQuery]**

Writes to a feature table.

If the input **[DataFrame](https://spark.apache.org/docs/2.4.5/api/python/pyspark.sql.html#pyspark.sql.DataFrame)** <sup>*s*</sup> is streaming, will create a write stream.

- **Parameters:** name A feature table name. Raises an exception if this feature table does not exist. For workspace-local feature table, the format is  $\sim$  database\_name>. <table\_name> , for example dev.user\_features . For feature table in Unity Catalog, the format is <catalog\_name>.<schema\_name>.<table\_name> , for example ml.dev.user features.
	- **df** Spark **[DataFrame](https://spark.apache.org/docs/2.4.5/api/python/pyspark.sql.html#pyspark.sql.DataFrame)** <sup>*o*</sup> with feature data. Raises an exception if the schema does not match that of the feature table.
	- **mode**
		- Two supported write modes:
		- "overwrite" updates the whole table.
		- $\circ$  "merge" will upsert the rows in df into the feature table. If df contains columns not present in the feature table, these columns will be added as new features.
	- **checkpoint\_location** Sets the Structured Streaming checkpointLocation option. By setting a checkpoint\_location, Spark Structured Streaming will store progress information and intermediate state, enabling recovery after failures. This parameter is only supported when the argument  $df$  is a streaming **[DataFrame](https://spark.apache.org/docs/2.4.5/api/python/pyspark.sql.html#pyspark.sql.DataFrame)** <sup>*s*</sup>.
	- trigger If df.isStreaming, trigger defines the timing of stream data processing, the dictionary will be unpacked and passed to **[DataStreamWriter.trigger](https://spark.apache.org/docs/2.4.5/api/python/pyspark.sql.html#pyspark.sql.streaming.DataStreamWriter.trigger)**  $\boxed{\phantom{a}}$  as arguments. For example, trigger={'once':

True} will result in a call to DataStreamWriter.trigger(once=True).

Returns: If df.isStreaming, returns a PySpark streamingQuery<sup>[*c*'</sup>. [None](https://docs.python.org/3/library/constants.html#None)<sup>[*c*'</sup> otherwise.

**add\_data\_sources(***\*, feature\_table\_name: str, source\_names: Union[str, List[str]], source\_type: str = 'custom'***) → None**

# **Q** Note

Experimental: This function may change or be removed in a future release without warning.

Add data sources to the feature table.

#### **A** Note

Adding data sources is NOT supported for feature tables in Unity Catalog.

- **Parameters:** feature table name The feature table name.
	- **source\_names** Data source names. For multiple sources, specify a list. If a data source name already exists, it is ignored.
	- **source\_type** –

One of the following:

- "table" : Table in format <database\_name>.<table\_name> and is stored in the metastore (eg Hive).
- o | "path" : Path, eg in the Databricks File System (DBFS).
- o | "custom" : Manually added data source, neither a table nor a path.

**delete\_data\_sources(***\*, feature\_table\_name: str, source\_names: Union[str, List[str]]***) → None**

**Q** Note

Experimental: This function may change or be removed in a future release without warning.

Delete data sources from the feature table.

# **Q** Note

Data sources of all types (table, path, custom) that match the source names will be deleted. Deleting data sources is NOT supported for feature tables in Unity Catalog.

**Parameters: feature\_table\_name** – The feature table name.

**source\_names** – Data source names. For multiple sources, specify a list. If a data source name does not exist, it is ignored.

# <span id="page-5-0"></span>**publish\_table(***name: str, online\_store:*

*databricks.feature\_store.online\_store\_spec.online\_store\_spec.OnlineStoreSpec, \*, filter\_condition: Optional[str] = None, mode: str = 'merge', streaming: bool = False, checkpoint\_location: Optional[str] = None, trigger: Dict[str, Any] = {'processingTime': '5 minutes'}, features: Union[str, List[str], None] = None***) → Optional[pyspark.sql.streaming.query.StreamingQuery]**

Publish a feature table to an online store.

#### **Parameters:** • name – Name of the feature table.

- **online\_store** Specification of the online store.
- **filter\_condition** A SQL expression using feature table columns that filters feature rows prior to publishing to the online store. For example,  $\frac{d}{dx}$ '2020-09-10'" . This is analogous to running df.filter or a WHERE condition in SQL on a feature table prior to publishing.
- **mode** –

Specifies the behavior when data already exists in this feature table in the online store. If "overwrite" mode is used, existing data is replaced by the new data. If "merge" mode is used, the new data will be merged in, under these conditions:

- If a key exists in the online table but not the offline table, the row in the online table is unmodified.
- o If a key exists in the offline table but not the online table, the offline table row is inserted into the online table.
- o If a key exists in both the offline and the online tables, the online table row will be updated.
- **streaming** If True, streams data to the online store.
- **checkpoint\_location** Sets the Structured Streaming checkpointLocation option. By setting a checkpoint\_location, Spark Structured Streaming will store progress information and intermediate state, enabling recovery after failures. This parameter is only supported when  $\sqrt{\frac{1}{1}}$  streaming=True.
- trigger If streaming=True, trigger defines the timing of stream data processing. The dictionary will be unpacked and passed to

**[DataStreamWriter.trigger](https://spark.apache.org/docs/2.4.5/api/python/pyspark.sql.html#pyspark.sql.streaming.DataStreamWriter.trigger)**  $\mathbb{F}$  as arguments. For example, trigger={'once':

True} will result in a call to DataStreamWriter.trigger(once=True) .

**features** –

Specifies the feature column(s) to be published to the online store. The selected features must be a superset of existing online store features. Primary key columns and timestamp key columns will always be published.

#### **Q** Note

This parameter is only supported when mode="merge". When features is not set, the whole feature table will be published.

Returns: If streaming=True, returns a PySpark streamingQuery <sup>[c7</sup>, [None](https://docs.python.org/3/library/constants.html#None) <sup>[c7</sup> otherwise.

**drop\_online\_table(***name: str***,** *online\_store: databricks.feature\_store.online\_store\_spec.online\_store\_spec.OnlineStoreSpec***) → None**

Drop a table in an online store.

This API first attempts to make a call to the online store provider to drop the table. If successful, it then deletes the online store from the feature catalog.

**Parameters:** • name – Name of feature table associated with online store table to drop.

**online\_store** – Specification of the online store.

# **Q** Note

Deleting an online published table can lead to unexpected failures in downstream dependencies. Ensure that the online table being dropped is no longer used for Model Serving feature lookup or any other use cases.

<span id="page-7-1"></span>**create\_training\_set(***df: pyspark.sql.dataframe.DataFrame, feature\_lookups: List[Union[databricks.feature\_store.entities.feature\_lookup.FeatureLookup, databricks.feature\_store.entities.feature\_function.FeatureFunction]], label: Union[str, List[str], None], exclude\_columns: Optional[List[str]] = None, \*\*kwargs***) → databricks.feature\_store.training\_set.TrainingSet**

Create a **[TrainingSet](#page-15-1)** .

**Parameters: e** df – The **[DataFrame](https://spark.apache.org/docs/2.4.5/api/python/pyspark.sql.html#pyspark.sql.DataFrame) used to join features into.** 

**feature\_lookups** –

List of features to use in the **[TrainingSet](#page-15-1)** . **[FeatureLookups](#page-12-0)** are joined into

the  $\theta$  [DataFrame](https://spark.apache.org/docs/2.4.5/api/python/pyspark.sql.html#pyspark.sql.DataFrame)  $\mathbb{F}$ , and **[FeatureFunctions](#page-14-0)** are computed on-demand.

**Q** Note

FeatureFunction is available in version >= 0.14.1

- **label** Names of column(s) in **[DataFrame](https://spark.apache.org/docs/2.4.5/api/python/pyspark.sql.html#pyspark.sql.DataFrame)** <sup>*s*</sup> that contain training set labels. To create a training set without a label field, i.e. for unsupervised training set, specify label = None.
- **exclude\_columns** Names of the columns to drop from the **[TrainingSet](#page-15-1)**

**[DataFrame](https://spark.apache.org/docs/2.4.5/api/python/pyspark.sql.html#pyspark.sql.DataFrame)** .

**Returns:** A **[TrainingSet](#page-15-1)** object.

<span id="page-7-0"></span>**log\_model(***model: Any***,** *artifact\_path: str***,** *\****,** *flavor: module***,** *training\_set: Optional[databricks.feature\_store.training\_set.TrainingSet] = None***,** *registered\_model\_name: Optional[str] = None***,** *await\_registration\_for: int = 300***,** *infer\_input\_example: bool = False***,** *\*\*kwargs***)**

Log an MLflow model packaged with feature lookup information.

### **Q** Note

The **[DataFrame](https://spark.apache.org/docs/2.4.5/api/python/pyspark.sql.html#pyspark.sql.DataFrame)** returned by **[TrainingSet.load\\_df\(\)](#page-15-2) must** be used to train the model. If it has been modified (for example data normalization, add a column, and similar), these modifications will not be applied at inference time, leading to training-serving skew.

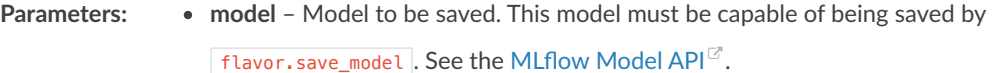

- **artifact\_path** Run-relative artifact path.
- **flavor** MLflow module to use to log the model. **flavor** should have type **[ModuleType](https://docs.python.org/3/library/types.html#types.ModuleType)**  $\mathbb{F}$ . The module must have a method save model, and must support the **python\_function** flavor. For example, **[mlflow.sklearn](https://mlflow.org/docs/latest/python_api/mlflow.sklearn.html#module-mlflow.sklearn)** <sup>*c*</sup>,  $m$ **Iflow.xgboost**  $\mathbb{F}$ , and similar.
- **training\_set** The **[TrainingSet](#page-15-1)** used to train this model.
- **registered\_model\_name** –

**Q** Note

Experimental: This argument may change or be removed in a future release without warning.

If given, create a model version under registered\_model\_name, also creating a registered model if one with the given name does not exist.

• await registration for – Number of seconds to wait for the model version to finish being created and is in READY status. By default, the function waits for

five minutes. Specify 0 or **[None](https://docs.python.org/3/library/constants.html#None)** <sup>*s*</sup> to skip waiting.

**infer\_input\_example** –

**Q** Note

Experimental: This argument may change or be removed in a future release without warning.

Automatically log an input example along with the model, using supplied training data. Defaults to False.

Returns: [None](https://docs.python.org/3/library/constants.html#None)

<span id="page-8-0"></span>**score\_batch(***model\_uri: str***,** *df: pyspark.sql.dataframe.DataFrame***,** *result\_type: str = 'double'***) → pyspark.sql.dataframe.DataFrame**

Evaluate the model on the provided **[DataFrame](https://spark.apache.org/docs/2.4.5/api/python/pyspark.sql.html#pyspark.sql.DataFrame)** <sup>*.*</sup> .

Additional features required for model evaluation will be automatically retrieved from **[Feature](#page-0-0) Store** .

The model must have been logged with **[FeatureStoreClient.log\\_model\(\)](#page-7-0)** , which packages the model with feature metadata. Unless present in  $df$ , these features will be looked up from **[Feature](#page-0-0) Store** and joined with df prior to scoring the model.

If a feature is included in  $df$ , the provided feature values will be used rather than those stored in **[Feature](#page-0-0) Store** .

For example, if a model is trained on two features account\_creation\_date and num\_lifetime\_purchases , as in:

```
feature_lookups = [
     FeatureLookup(
        table_name = 'trust_and_safety.customer_features',
         feature_name = 'account_creation_date',
        \overline{\text{lookup\_key}} = \text{'customer\_id'}, ),
     FeatureLookup(
         table_name = 'trust_and_safety.customer_features',
         feature_name = 'num_lifetime_purchases',
         lookup_key = 'customer_id'
     ),
]
with mlflow.start_run():
     training_set = fs.create_training_set(
         df,
         feature_lookups = feature_lookups,
         label = 'is_banned',
         exclude_columns = ['customer_id']
     )
 ...
      fs.log_model(
         model,
         "model",
         flavor=mlflow.sklearn,
         training_set=training_set,
         registered_model_name="example_model"
       )
```
Then at inference time, the caller of **[FeatureStoreClient.score\\_batch\(\)](#page-8-0)** must pass a

**[DataFrame](https://spark.apache.org/docs/2.4.5/api/python/pyspark.sql.html#pyspark.sql.DataFrame)** <sup>*c*</sup> that includes customer\_id, the lookup\_key specified in the FeatureLookups of the **[training\\_set](#page-15-3)** . If the **[DataFrame](https://spark.apache.org/docs/2.4.5/api/python/pyspark.sql.html#pyspark.sql.DataFrame)** <sup>c</sup> contains a column account\_creation\_date, the values of this column will be used in lieu of those in **[Feature](#page-0-0) Store** . As in:

```
# batch_df has columns ['customer_id', 'account_creation_date']
predictions = fs.score_batch(
     'models:/example_model/1',
    batch_df
)
```
#### **Parameters: model\_uri** –

The location, in URI format, of the MLflow model logged using

**[FeatureStoreClient.log\\_model\(\)](#page-7-0)** . One of:

- runs:/<mlflow\_run\_id>/run-relative/path/to/model
- models:/<model\_name>/<model\_version>
- models:/<model\_name>/<stage>

For more information about URI schemes, see [Referencing](https://bit.ly/3wnrseE) Artifacts $\mathbb{F}$ .

**df** –

The **[DataFrame](https://spark.apache.org/docs/2.4.5/api/python/pyspark.sql.html#pyspark.sql.DataFrame)** to score the model on. **[Feature](#page-0-0) Store** features will be joined with  $df$  prior to scoring the model.  $df$  must:

1. Contain columns for lookup keys required to join feature data from Feature Store, as specified in the feature\_spec.yaml artifact.

2. Contain columns for all source keys required to score the model, as specified in the feature\_spec.yaml artifact.

3. Not contain a column  $\sqrt{p}$  prediction, which is reserved for the model's predictions.  $df$  may contain additional columns.

Streaming DataFrames are not supported.

**• result type** – The return type of the model. See **[mlflow.pyfunc.spark\\_udf\(\)](https://mlflow.org/docs/latest/python_api/mlflow.pyfunc.html#mlflow.pyfunc.spark_udf)** result\_type.

**Returns:** A **[DataFrame](https://spark.apache.org/docs/2.4.5/api/python/pyspark.sql.html#pyspark.sql.DataFrame) containing:** 

- 1. All columns of  $df$ .
- 2. All feature values retrieved from Feature Store.
- 3. A column prediction containing the output of the model.

**set\_feature\_table\_tag(***\****,** *table\_name: str***,** *key: str***,** *value: str***) → None**

Create or update a tag associated with the feature table. If the tag with the corresponding key already exists, its value will be overwritten with the new value.

# **Q** Note

Available in version >= 0.4.1.

- **Parameters:** table name the feature table name
	- **key** tag key
	- **value** tag value

### **delete\_feature\_table\_tag(***\****,** *table\_name: str***,** *key: str***) → None**

Delete the tag associated with the feature table. Deleting a non-existent tag will emit a warning.

# **Q** Note

Available in version >= 0.4.1.

**Parameters: table\_name** – the feature table name.

**key** – the tag key to delete.

**create\_feature\_serving\_endpoint(***\****,** *name: str = None***,** *config: databricks.feature\_store.entities.feature\_serving\_endpoint.EndpointCoreConfig = None***) → databricks.feature\_store.entities.feature\_serving\_endpoint.FeatureServingEndpoint**

# **Q** Note

Experimental: This function may change or be removed in a future release without warning.

Experimental feature: Creates a Feature Serving Endpoint :param name: The name of the endpoint. Must only contain alphanumerics and dashes. :param config: Configuration of the endpoint, including features, workload\_size, etc.

**get\_feature\_serving\_endpoint(***\****,** *name=None***,** *\*\*kwargs***) → databricks.feature\_store.entities.feature\_serving\_endpoint.FeatureServingEndpoint**

#### **Q** Note

Experimental: This function may change or be removed in a future release without warning.

#### Experimental feature

```
delete_feature_serving_endpoint(*, name=None, **kwargs) → None
```
# **A** Note

Experimental: This function may change or be removed in a future release without warning.

#### Experimental feature

**create\_feature\_spec(***\*, name: str, features: List[Union[databricks.feature\_store.entities.feature\_lookup.FeatureLookup, databricks.feature\_store.entities.feature\_function.FeatureFunction]], exclude\_columns: Optional[List[str]] = None***) → databricks.feature\_store.entities.feature\_spec\_info.FeatureSpecInfo**

### **Q** Note

Experimental: This function may change or be removed in a future release without warning.

Experimental feature: Creates a feature specification in Unity Catalog. The feature spec can be used for serving features & functions. :param name: The name of the feature spec. :param features: List of FeatureLookups and FeatureFunctions to include in the feature spec. :param exclude columns: List of columns to drop from the final output.

**delete\_feature\_spec(***\****,** *name: str***) → None**

**Q** Note

Experimental: This function may change or be removed in a future release without warning.

Experimental feature: Deletes a feature specification from Unity Catalog. :param name: The name of the feature spec.

# **Feature Lookup**

<span id="page-12-0"></span>*class* **databricks.feature\_store.entities.feature\_lookup.FeatureLookup(***table\_name: str, lookup\_key: Union[str, List[str]], \*, feature\_names: Union[str, List[str], None] = None, rename\_outputs: Optional[Dict[str, str]] = None, timestamp\_lookup\_key: Union[str, List[str], None] = None, lookback\_window: Optional[datetime.timedelta] = None, \*\*kwargs***)**

Bases: **databricks.feature\_store.entities.\_feature\_store\_object.\_FeatureStoreObject**

Value class used to specify a feature to use in a **[TrainingSet](#page-15-1)** .

#### **Parameters: table\_name** – Feature table name.

**lookup\_key** – Key to use when joining this feature table with the **[DataFrame](https://spark.apache.org/docs/2.4.5/api/python/pyspark.sql.html#pyspark.sql.DataFrame)** passed to **[FeatureStoreClient.create\\_training\\_set\(\)](#page-7-1)** . The lookup\_key must be the columns in the DataFrame passed to

[FeatureStoreClient.create\\_training\\_set\(\)](#page-7-1) . The type and order of lookup\_key columns in that DataFrame must match the primary key of the feature table referenced in this **[FeatureLookup](#page-12-0)** .

- **feature\_names** A single feature name, a list of feature names, or None to lookup all features (excluding primary keys) in the feature table at the time that the training set is created. If your model requires primary keys as features, you can declare them as independent FeatureLookups.
- **rename\_outputs** If provided, renames features in the **[TrainingSet](#page-15-1)** returned by of **[FeatureStoreClient.create\\_training\\_set](#page-7-1)** .
- **timestamp\_lookup\_key** –

Key to use when performing point-in-time lookup on this feature table with the

**[DataFrame](https://spark.apache.org/docs/2.4.5/api/python/pyspark.sql.html#pyspark.sql.DataFrame)** <sup>*C*</sup> passed to **[FeatureStoreClient.create\\_training\\_set\(\)](#page-7-1)** . The timestamp\_lookup\_key must be the columns in the DataFrame passed to [FeatureStoreClient.create\\_training\\_set\(\)](#page-7-1) . The type of timestamp\_lookup\_key columns in that DataFrame must match the type of the timestamp key of the feature table referenced in this **[FeatureLookup](#page-12-0)** .

# **Q** Note

Experimental: This argument may change or be removed in a future release without warning.

**lookback\_window** –

The lookback window to use when performing point-in-time lookup on the feature table with the dataframe passed to

**[FeatureStoreClient.create\\_training\\_set\(\)](#page-7-1)** . Feature Store will retrieve the latest feature value prior to the timestamp specified in the dataframe's

timestamp\_lookup\_key and within the lookback\_window , or null if no such feature value exists. When set to 0, only exact matches from the feature table are returned.

#### **Q** Note

Available in version >= 0.13.0

- **feature\_name** Feature name. **Deprecated** as of version 0.3.4. Use **feature\_names** .
- **output\_name** If provided, rename this feature in the output of **[FeatureStoreClient.create\\_training\\_set](#page-7-1)** . **Deprecated** as of version 0.3.4 . Use **rename\_outputs** .

**\_\_init\_\_(***table\_name: str, lookup\_key: Union[str, List[str]], \*, feature\_names: Union[str, List[str], None] = None, rename\_outputs: Optional[Dict[str, str]] = None, timestamp\_lookup\_key: Union[str, List[str], None] = None, lookback\_window: Optional[datetime.timedelta] = None, \*\*kwargs***)**

Initialize a FeatureLookup object. See class documentation.

<span id="page-13-0"></span>**table\_name**

The table name to use in this FeatureLookup.

#### **lookup\_key**

The lookup key(s) to use in this FeatureLookup.

# **feature\_name**

The feature name to use in this FeatureLookup. **Deprecated** as of version 0.3.4. Use **feature\_names** .

#### **output\_name**

The output name to use in this FeatureLookup. **Deprecated** as of version 0.3.4. Use **feature\_names** .

#### **lookback\_window**

A lookback window applied only for point-in-time lookups.

# **Feature Function**

```
class databricks.feature_store.entities.feature_function.FeatureFunction(*,
udf_name: str, input_bindings: Optional[Dict[str, str]] = None, output_name: Optional[str] = None)
```
Bases: **databricks.feature\_store.entities.\_feature\_store\_object.\_FeatureStoreObject**

Value class used to specify a Python user-defined function (UDF) in Unity Catalog to use in a **[TrainingSet](#page-15-1)** .

#### **A** Note

FeatureFunction is available in version >= 0.14.1

- **Parameters:** udf name The Python UDF name.
	- **input\_bindings** Mapping of UDF inputs to features in the **[TrainingSet](#page-15-1)** .
	- **output\_name** Output feature name of this FeatureFunction. If empty, defaults to the fully qualified **[udf\\_name](#page-14-1)** when evaluated.

**\_\_init\_\_(***\****,** *udf\_name: str***,** *input\_bindings: Optional[Dict[str***,** *str]] = None***,** *output\_name: Optional[str] = None***)**

Initialize a FeatureFunction object. See class documentation.

#### <span id="page-14-1"></span>**udf\_name**

The name of the Python UDF called by this FeatureFunction.

#### **input\_bindings**

The input to use for each argument of the Python UDF.

For example:

```
{"x": "feature1", "y": "input1"}
```
**output\_name**

The output name to use for the results of this FeatureFunction. If empty, defaults to the fully qualified **[udf\\_name](#page-14-1)** when evaluated.

# <span id="page-15-3"></span>**Training Set**

<span id="page-15-1"></span>*class* **databricks.feature\_store.training\_set.TrainingSet(***feature\_spec: databricks.feature\_store.entities.feature\_spec.FeatureSpec, df: pyspark.sql.dataframe.DataFrame, labels: List[str], feature\_table\_metadata\_map: Dict[str, databricks.feature\_store.entities.feature\_table.FeatureTable], feature\_table\_data\_map: Dict[str, pyspark.sql.dataframe.DataFrame], uc\_function\_infos: Dict[str, databricks.feature\_store.information\_schema\_spark\_client.FunctionInfo]***)**

Bases: **[object](https://docs.python.org/3/library/functions.html#object)**

Class that defines **[TrainingSet](#page-15-1)** objects.

# **A** Note

The **[TrainingSet](#page-15-1)** constructor should not be called directly. Instead, call

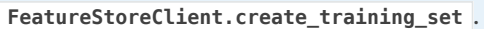

<span id="page-15-2"></span>**load\_df() → pyspark.sql.dataframe.DataFrame**

Load a **[DataFrame](https://spark.apache.org/docs/2.4.5/api/python/pyspark.sql.html#pyspark.sql.DataFrame)** .

Return a **[DataFrame](https://spark.apache.org/docs/2.4.5/api/python/pyspark.sql.html#pyspark.sql.DataFrame)** <sup>*c*</sup> for training.

The returned **[DataFrame](https://spark.apache.org/docs/2.4.5/api/python/pyspark.sql.html#pyspark.sql.DataFrame)** <sup>of</sup> has columns specified in the feature spec and labels parameters provided in **[FeatureStoreClient.create\\_training\\_set](#page-7-1)** .

**Returns:** A **[DataFrame](https://spark.apache.org/docs/2.4.5/api/python/pyspark.sql.html#pyspark.sql.DataFrame)** for training

# **Feature Table**

# **Classes**

<span id="page-15-0"></span>*class* **databricks.feature\_store.entities.feature\_table.FeatureTable(***name***,** *table\_id***,** *description***,** *primary\_keys***,** *partition\_columns***,** *features***,** *creation\_timestamp=None***,** *online\_stores=None***,** *notebook\_producers=None***,** *job\_producers=None***,** *table\_data\_sources=None***,** *path\_data\_sources=None***,** *custom\_data\_sources=None***,** *timestamp\_keys=None***,** *tags=None***)**

Value class describing one feature table.

This will typically not be instantiated directly, instead the **[FeatureStoreClient.create\\_table](#page-0-1)** will create **[FeatureTable](#page-15-0)** objects.

# **Online Store Spec**

<span id="page-15-4"></span>*class* **databricks.feature\_store.online\_store\_spec.AmazonRdsMySqlSpec(***hostname: str***,** port: int, user: Optional[str] = None, password: Optional[str] = None, database\_name: Optional[str] = None, *table\_name: Optional[str] = None***,** *driver\_name: Optional[str] = None***,** *read\_secret\_prefix: Optional[str] = None***,** *write\_secret\_prefix: Optional[str] = None***)**

Bases: **databricks.feature\_store.online\_store\_spec.online\_store\_spec.OnlineStoreSpec**

Class that defines and creates **[AmazonRdsMySqlSpec](#page-15-4)** objects.

This **[OnlineStoreSpec](#page-21-0)** implementation is intended for publishing features to Amazon RDS MySQL and Aurora (MySQL-compatible edition).

See **[OnlineStoreSpec](#page-21-0)** documentation for more usage information, including parameter descriptions.

- **Parameters:** hostname Hostname to access online store.
	- **port** Port number to access online store.
	- **user** Username that has access to the online store. **Deprecated** as of version 0.6.0. Use write\_secret\_prefix instead.
	- **password** Password to access the online store. **Deprecated** as of version 0.6.0. Use write\_secret\_prefix instead.
	- **database\_name** Database name.
	- **table\_name** Table name.
	- **driver\_name** Name of custom JDBC driver to access the online store.
	- **read\_secret\_prefix** Prefix for read secret.
	- **write\_secret\_prefix** Prefix for write secret.

#### **hostname**

Hostname to access the online store.

## **port**

Port number to access the online store.

#### <span id="page-16-1"></span>**database\_name**

Database name.

#### **cloud**

Define the cloud propert for the data store.

## **store\_type**

Define the data store type property.

#### **auth\_type()**

Publish Auth type.

<span id="page-16-0"></span>*class* **databricks.feature\_store.online\_store\_spec.AzureMySqlSpec(***hostname: str***,** *port: int***,** *user: Optional[str] = None***,** *password: Optional[str] = None***,** *database\_name: Optional[str] = None***,** *table\_name: Optional[str] = None***,** *driver\_name: Optional[str] = None***,** *read\_secret\_prefix: Optional[str] = None***,** *write\_secret\_prefix: Optional[str] = None***)**

Bases: **databricks.feature\_store.online\_store\_spec.online\_store\_spec.OnlineStoreSpec**

Define the **[AzureMySqlSpec](#page-16-0)** class.

This **OnlineStoreSpec** implementation is intended for publishing features to Azure Database for MySQL.

See **OnlineStoreSpec** documentation for more usage information, including parameter descriptions.

#### **Parameters: hostname** – Hostname to access online store.

- **port** Port number to access online store.
- **user** Username that has access to the online store. **Deprecated** as of version 0.6.0. Use write\_secret\_prefix instead.
- **password** Password to access the online store. **Deprecated** as of version 0.6.0. Use write\_secret\_prefix instead.
- **database\_name** Database name.
- **table\_name** Table name.
- **driver name** Name of custom JDBC driver to access the online store.
- **read\_secret\_prefix** Prefix for read secret.
- **write\_secret\_prefix** Prefix for write secret.

### **hostname**

Hostname to access the online store.

#### **port**

Port number to access the online store.

#### **database\_name**

Database name.

#### **cloud**

Define the cloud the fature store runs.

#### **store\_type**

Define the data store type.

#### **auth\_type()**

Publish Auth type.

*class* **databricks.feature\_store.online\_store\_spec.AzureSqlServerSpec(***hostname: str***,** port: int, user: Optional[str] = None, password: Optional[str] = None, database\_name: Optional[str] = None, *table\_name: Optional[str] = None***,** *driver\_name: Optional[str] = None***,** *read\_secret\_prefix: Optional[str] = None***,** *write\_secret\_prefix: Optional[str] = None***)**

Bases: **databricks.feature\_store.online\_store\_spec.online\_store\_spec.OnlineStoreSpec**

This **OnlineStoreSpec** implementation is intended for publishing features to Azure SQL Database (SQL Server).

The spec supports SQL Server 2019 and newer.

See **OnlineStoreSpec** documentation for more usage information, including parameter descriptions.

#### **Parameters: hostname** – Hostname to access online store.

- **port** Port number to access online store.
- **user** Username that has access to the online store. **Deprecated** as of version 0.6.0. Use write\_secret\_prefix instead.
- **password** Password to access the online store. **Deprecated** as of version 0.6.0. Use write\_secret\_prefix instead.
- **database\_name** Database name.
- **table\_name** Table name.
- **driver name** Name of custom JDBC driver to access the online store.
- **read\_secret\_prefix** Prefix for read secret.
- **write\_secret\_prefix** Prefix for write secret.

#### **hostname**

Hostname to access the online store.

#### **port**

Port number to access the online store.

#### **database\_name**

Database name.

#### **cloud**

Define the cloud the fature store runs.

#### **store\_type**

Define the data store type.

#### **auth\_type()**

Publish Auth type.

*class* **databricks.feature\_store.online\_store\_spec.AmazonDynamoDBSpec(***\*, region: Optional[str], access\_key\_id: Optional[str] = None, secret\_access\_key: Optional[str] = None, session\_token: Optional[str] = None, table\_name: Optional[str] = None, read\_secret\_prefix: Optional[str] = None, write\_secret\_prefix: Optional[str] = None, ttl: Optional[datetime.timedelta] = None, endpoint\_url: Optional[str] = None***)**

Bases: **databricks.feature\_store.online\_store\_spec.online\_store\_spec.OnlineStoreSpec**

This **OnlineStoreSpec** implementation is intended for publishing features to Amazon DynamoDB.

If **[table\\_name](#page-13-0)** is not provided, **[FeatureStoreClient.publish\\_table](#page-5-0)** will use the offline store's database and table name combined as the online table name.

To use a different table name in the online store, provide a value for the table name argument.

The expected read or write secrets for DynamoDB for a given  $\{prefix\}$  string are  $\frac{1}{{}$ firefix} $access-key-id$ ,  ${s{prefix}}-secret-access-key$ ,  $and$   ${s{prefix}}-session-token$ .

If none of the access\_key\_id, secret\_access\_key, and write\_secret\_prefix are passed, the instance profile attached to the cluster will be used to write to DynamoDB.

# **Q** Note

AmazonDynamoDBSpec is available in version >= 0.3.8.

Instance profile based writes are available in version >= 0.4.1.

- **Parameters:** region Region to access online store.
	- **access\_key\_id** Access key ID that has access to the online store. **Deprecated** as of version 0.6.0. Use write\_secret\_prefix instead.
	- **secret\_access\_key** Secret access key to access the online store. **Deprecated** as of version 0.6.0. Use write\_secret\_prefix instead.
	- **session\_token** Session token to access the online store. **Deprecated** as of version 0.6.0. Use write\_secret\_prefix instead.
	- **table\_name** Table name.
	- **read\_secret\_prefix** Prefix for read secret.
	- **write\_secret\_prefix** Prefix for write secret.
	- **ttl** The time to live for data published to the online store. This attribute is only applicable when publishing time series feature tables. If the time to live is specified for a time series table, **FeatureStoreClient.publish\_table()** will publish a window of data instead of the latest snapshot.

# **access\_key\_id**

# **Warning**

databricks.feature\_store.online\_store\_spec.amazon\_dynamodb\_online\_store\_spec.AmazonDynamoDBSpec.access\_ke is deprecated since v0.6.0. This method will be removed in a future release. Use write\_secret\_prefix instead.

Access key ID that has access to the online store. Property will be empty if write\_secret\_prefix or the instance profile attached to the cluster are intended to be used.

## **secret\_access\_key**

#### **Warning**

databricks.feature\_store.online\_store\_spec.amazon\_dynamodb\_online\_store\_spec.AmazonDynamoDBSpec.secret\_ac

is deprecated since v0.6.0. This method will be removed in a future release. Use write\_secret\_prefix instead.

Secret access key to access the online store. Property will be empty if write secret prefix or the instance profile attached to the cluster are intended to be used.

# **session\_token**

# **Warning**

databricks.feature\_store.online\_store\_spec.amazon\_dynamodb\_online\_store\_spec.AmazonDynamoDBSpec.session\_ is deprecated since v0.6.0. This method will be removed in a future release. Use write\_secret\_prefix instead.

Session token to access the online store. Property will be empty if write\_secret\_prefix or the instance profile attached to the cluster are intended to be used.

# **endpoint\_url**

Endpoint url of DynamoDB online store, mainly used for testing with LocalStack

#### **cloud**

Define the cloud property for the data store.

### **store\_type**

Define the data store type.

## **region**

Region to access the online store.

# **ttl**

Time to live attribute for the online store.

#### **auth\_type()**

Publish Auth type.

*class* **databricks.feature\_store.online\_store\_spec.AzureCosmosDBSpec(***\****,** *account\_uri: str***,** *database\_name: Optional[str] = None***,** *container\_name: Optional[str] = None***,** *read\_secret\_prefix: Optional[str] = None***,** *write\_secret\_prefix: str***,** *\*\*kwargs***)**

Bases: **databricks.feature\_store.online\_store\_spec.online\_store\_spec.OnlineStoreSpec**

This **OnlineStoreSpec** implementation is intended for publishing features to Azure Cosmos DB.

If database name and container name are not provided, FeatureStoreClient.publish table will use the offline store's database and table name as the Cosmos DB database and container name.

The expected read or write secret for Cosmos DB for a given  $\{prefix\}$  string is  $\{prefix\}$ authorization-key .

The authorization key can be either the Cosmos DB account primary or secondary key.

#### **A** Note

Available in version >= 0.5.0.

**Parameters:** • **account uri** – URI of the Cosmos DB account.

- **database\_name** Database name.
- **container\_name** Container name.
- **read\_secret\_prefix** Prefix for read secret.
- **write\_secret\_prefix** Prefix for write secret.

# **account\_uri**

Account URI of the online store.

#### <span id="page-21-1"></span>**database\_name**

Database name.

#### <span id="page-21-2"></span>**container\_name**

Container name.

# **target\_throughput\_threshold\_for\_provisioned**

Threshold for handling CosmosDB Requests Units. Note that this is for CosmosDB Provisioned Throughput, so you need to specify a number between 0 and 1 indicating the percentage.

#### **target\_throughput\_for\_serverless**

Threshold for handling CosmosDB Requests Units. Note that this is for CosmosDB Serverless account, so you need to specify an absolute number, which is the threshold for the Spark job to write to the account.

#### **cloud**

Define the cloud property for the data store.

# **store\_type**

Define the data store type.

#### **auth\_type()**

Publish Auth type.

<span id="page-21-0"></span>*class* **databricks.feature\_store.online\_store\_spec.OnlineStoreSpec(***\_type***,** *hostname:* [<class 'str'>, None] = None, port: [<class 'int'>, None] = None, user: Optional[str] = None, password: Optional[str] *= None***,** *database\_name: Optional[str] = None***,** *table\_name: Optional[str] = None***,** *driver\_name: Optional[str] = None***,** *read\_secret\_prefix: Optional[str] = None***,** *write\_secret\_prefix: Optional[str] = None***,** *\_internal\_properties: Optional[Dict[str***,** *str]] = None***)**

Bases: **[abc.ABC](https://docs.python.org/3/library/abc.html#abc.ABC)**

Parent class for all types of **[OnlineStoreSpec](#page-21-0)** objects.

Abstract base class for classes that specify the online store to publish to.

If **[database\\_name](#page-16-1)** and **[table\\_name](#page-24-0)** are not provided, **[FeatureStoreClient.publish\\_table](#page-5-0)** will use the offline store's database and table names.

To use a different database and table name in the online store, provide values for both **[database\\_name](#page-16-1)** and **[table\\_name](#page-24-0)** arguments.

The JDBC driver can be customized with the optional driver name argument. Otherwise, a default is used.

Strings in the primary key should not exceed 100 characters.

The online database should already exist.

**Q** Note

It is strongly suggested (but not required), to provide read-only database credentials via the read\_secret\_prefix in order to grant the least amount of database access privileges to the served model. When providing a read\_secret\_prefix, the secrets must exist in the scope name using the expected format, otherwise **publish\_table** will return an error.

- **Parameters:** . . . . . hostname Hostname to access online store. The database hostname cannot be changed. Subsequent publish calls to the same online store must provide the same hostname.
	- **port** Port number to access online store. The database port cannot be changed. Subsequent publish calls to the same online store must provide the same port.
	- **user** Username that has write access to the online store. **Deprecated** as of version 0.6.0. Use write\_secret\_prefix instead.
	- **password** Password to access the online store. **Deprecated** as of version 0.6.0. Use write\_secret\_prefix instead.
	- **database\_name** Database name.
	- **table\_name** Table name.
	- **driver\_name** Name of custom JDBC driver to access the online store.
	- **read\_secret\_prefix** –

The secret scope name and secret key name prefix where read-only online store credentials are stored. These credentials will be used during online feature serving to connect to the online store from the served model. The format of this parameter should be  $\frac{1}{2}$  s{scope-name}/ $\frac{1}{2}$ {prefix}, which is the name of the secret scope, followed by a  $\sqrt{ }$ , followed by the secret key name prefix. The scope passed in must contain the following keys and corresponding values:

- $\circ$  \${prefix}-user where \${prefix} is the value passed into this function. For example if this function is called with datascience/staging, the datascience secret scope should contain the secret named staging-user, which points to a secret value with the database username for the online store.
- $\circ$  \${prefix}-password where \${prefix} is the value passed into this function. For example if this function is called with datascience/staging, the datascience secret scope should contain the secret named stagingpassword , which points to a secret value with the database password for the online store.

Once the read\_secret\_prefix is set for an online store, it cannot be changed.

**write\_secret\_prefix** –

The secret scope name and secret key name prefix where read-write online store credentials are stored. These credentials will be used to connect to the online store to publish features. If user and password are passed, this field must be None , or an exception will be raised. The format of this parameter should be \${scope-name}/\${prefix} , which is the name of the secret scope, followed by a  $\overline{\prime}$ , followed by the secret key name prefix. The scope passed in must contain the following keys and corresponding values:

- $\circ$  \${prefix}-user where \${prefix} is the value passed into this function. For example if this function is called with datascience/staging, the datascience secret scope should contain the secret named staging-user, which points to a secret value with the database username for the online store.
- $\circ$   $\frac{1}{2}$  s{prefix}-password where  $\frac{1}{2}$  where if {prefix} is the value passed into this function. For example if this function is called with  $\sqrt{\frac{1}{\text{data}}\cdot \text{data}}$ , the datascience secret scope should contain the secret named stagingpassword , which points to a secret value with the database password for the online store.

Type of the online store.

#### <span id="page-24-0"></span>**table\_name**

Table name.

# **user**

#### **Warning**

databricks.feature\_store.online\_store\_spec.online\_store\_spec.OnlineStoreSpec.user is deprecated since v0.6.0. This method will be removed in a future release. Use write\_secret\_prefix instead.

Username that has access to the online store.

Property will be empty if  $write\_secret\_prefix$  argument was used.

# **password**

# **Warning**

databricks.feature\_store.online\_store\_spec.online\_store\_spec.OnlineStoreSpec.password is deprecated since v0.6.0. This method will be removed in a future release. Use write\_secret\_prefix instead.

Password to access the online store.

Property will be empty if write\_secret\_prefix argument was used.

## **driver**

Name of the custom JDBC driver to access the online store.

# **read\_secret\_prefix**

Prefix for read access to online store.

Name of the secret scope and prefix that contains the username and password to access the online store with read-only credentials.

See the read\_secret\_prefix parameter description for details.

## **write\_secret\_prefix**

Secret prefix that contains online store login info.

Name of the secret scope and prefix that contains the username and password to access the online store with read/write credentials. See the write\_secret\_prefix parameter description for details.

#### **cloud**

Cloud provider where this online store is located.

**store\_type**

Store type.

**auth\_type()**

Publish Auth type.

# **EndpointCoreConfig**

*class*

**databricks.feature\_store.entities.feature\_serving\_endpoint.EndpointCoreConfig(***servables: databricks.feature\_store.entities.feature\_serving\_endpoint.Servable = None***,** *\****,** *served\_entities: databricks.feature\_store.entities.feature\_serving\_endpoint.ServedEntity = None***,** *auto\_capture\_config:*

*databricks.feature\_store.entities.feature\_serving\_endpoint.AutoCaptureConfig = None***)**

Bases: **databricks.feature\_store.entities.\_feature\_store\_object.\_FeatureStoreObject**

**\_\_init\_\_(***servables: databricks.feature\_store.entities.feature\_serving\_endpoint.Servable = None***,** *\****,** *served\_entities: databricks.feature\_store.entities.feature\_serving\_endpoint.ServedEntity = None***,** *auto\_capture\_config: databricks.feature\_store.entities.feature\_serving\_endpoint.AutoCaptureConfig = None***)**

- **Parameters:** servables Deprecated. Please use served entities instead.
	- **served\_entities** A ServedEntity specified in this config.
	- **auto\_capture\_config** The config for auto-capturing.

# **ServedEntity**

*class* **databricks.feature\_store.entities.feature\_serving\_endpoint.ServedEntity(***\****,** *feature\_spec\_name: str***,** *workload\_size: str = 'Small'***,** *scale\_to\_zero\_enabled: bool = True***,** *instance\_profile\_arn: str = None***)**

Bases: **databricks.feature\_store.entities.\_feature\_store\_object.\_FeatureStoreObject**

**\_\_init\_\_(***\****,** *feature\_spec\_name: str***,** *workload\_size: str = 'Small'***,** *scale\_to\_zero\_enabled: bool = True***,** *instance\_profile\_arn: str = None***)**

A ServedEntity represents a FeatureSpec to be served and related configurations. :param feature\_spec\_name: The name of a FeatureSpec in UC. :param workload\_size: Allowed values are Small, Medium, Large. :param scale\_to\_zero\_enabled: If enabled, the cluster size will scale to 0 when there is no traffic for certain amount of time. :param instance\_profile\_arn: The ARN of the IAM instance profile to use for the cluster.

# **AutoCaptureConfig**

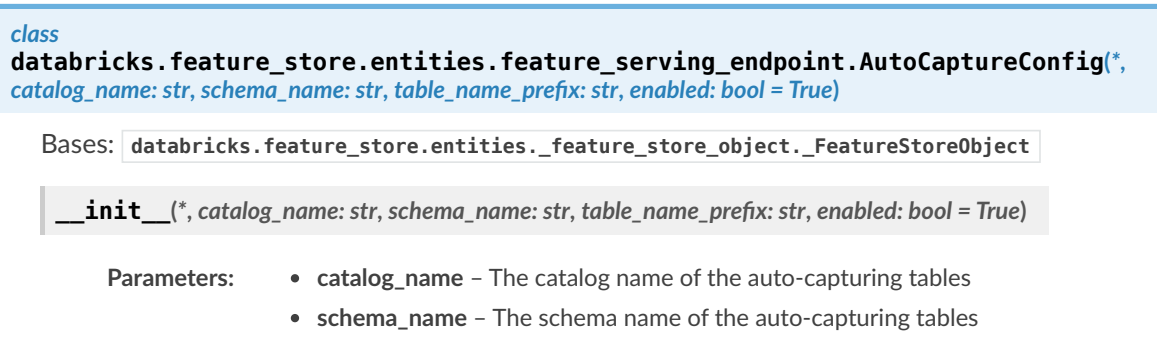

**table\_name\_prefix** – The prefix of the table names

# **FeatureServingEndpoint**

*class*

**databricks.feature\_store.entities.feature\_serving\_endpoint.FeatureServingEndpoint(***name: str***,** *creator: str***,** *creation\_time\_millis: int***,** *state: str***)**

Bases: **databricks.feature\_store.entities.\_feature\_store\_object.\_FeatureStoreObject**

**\_\_init\_\_(***name: str***,** *creator: str***,** *creation\_time\_millis: int***,** *state: str***)**

Initialize self. See help(type(self)) for accurate signature.

# **state**

The state of the endpoint. Value could be READY, FAILED or IN\_PROGRESS.